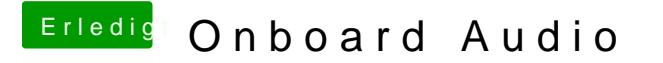

Beitrag von Harper Lewis vom 24. November 2016, 20:24

Danke! Was allerdings nicht funktioniert, ist der Sleep Mode. Wenn ich den will, bleibt der Bildschirm schwarz.